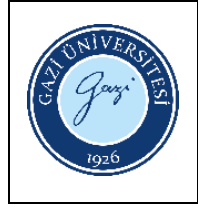

## **Kullanım Alanı:** Makine ve Metal Teknolojileri Bölümü Atölyesi **Sorumlu :** Bölüm Öğretim Elemanları

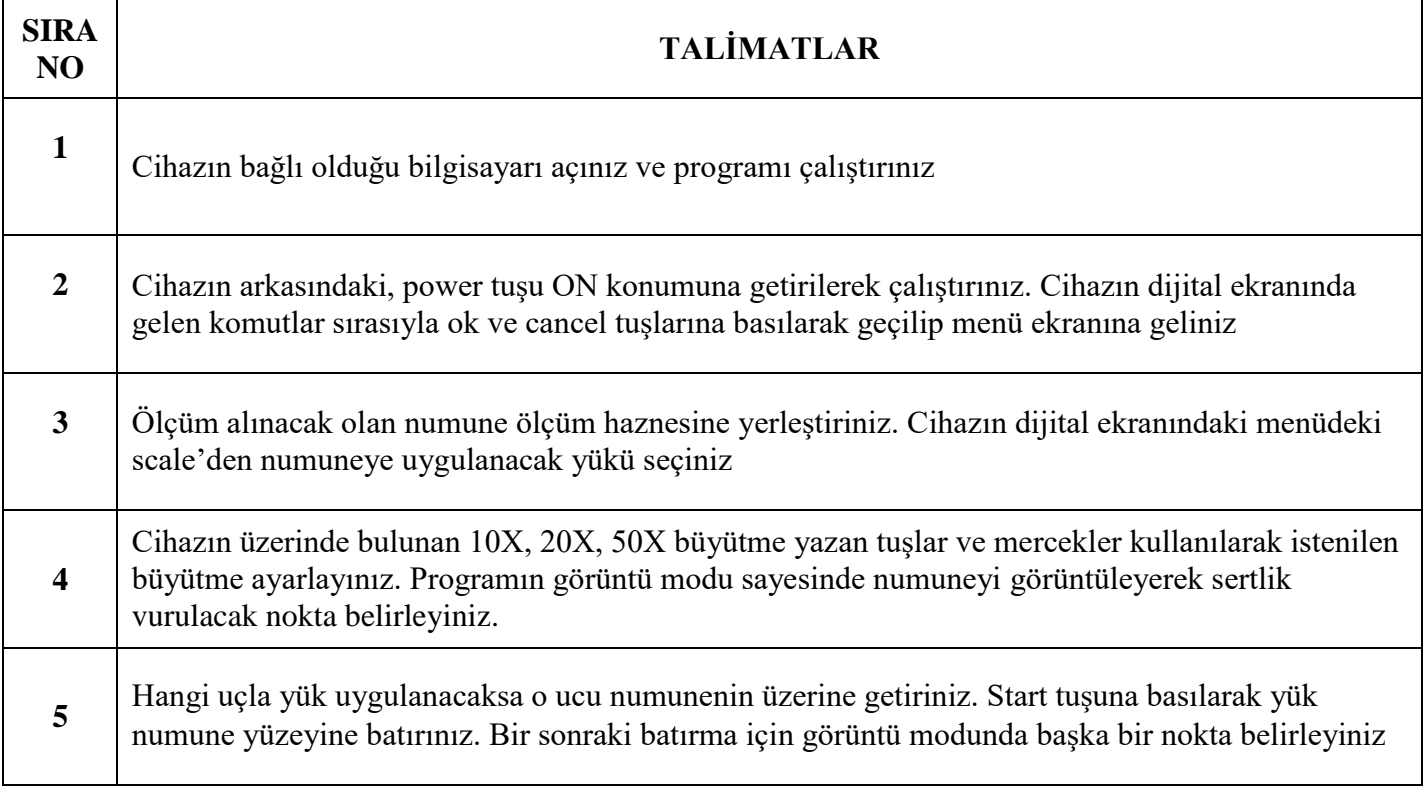

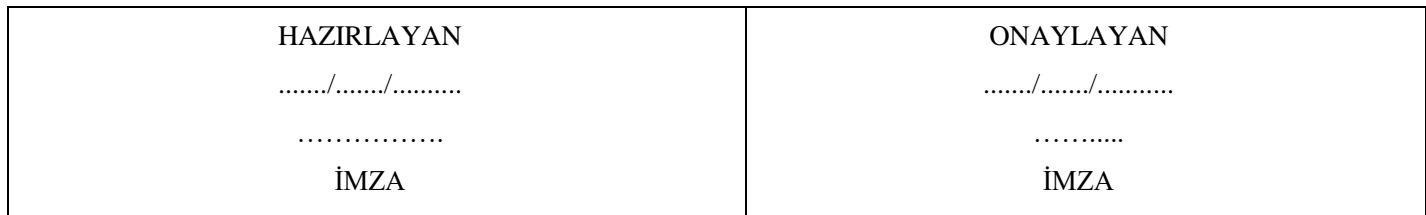